# **OFERTY INWESTYCYJNE**

## *Charakterystyka*

*Moduł umożliwia prowadzenie przestrzennego rejestru ofert inwestycyjnych (sprzedaży gruntów i lokali) oraz ofert zagospodarowania nieruchomości na terenie jednostki administracyjnej. Moduł daje ponadto możliwość prezentacji zdjęcia danego obiektu, a rozbudowane narzędzia analiz przestrzennych pozwalają na wykonywanie zestawień iwydruków.* 

#### *Podstawa prawna*

*Ustawa z dnia 8 marca 1990 r. o samorządzie gminnym (t.j. Dz.U. z 2015 r., poz. 1515, z późn. zm.).*

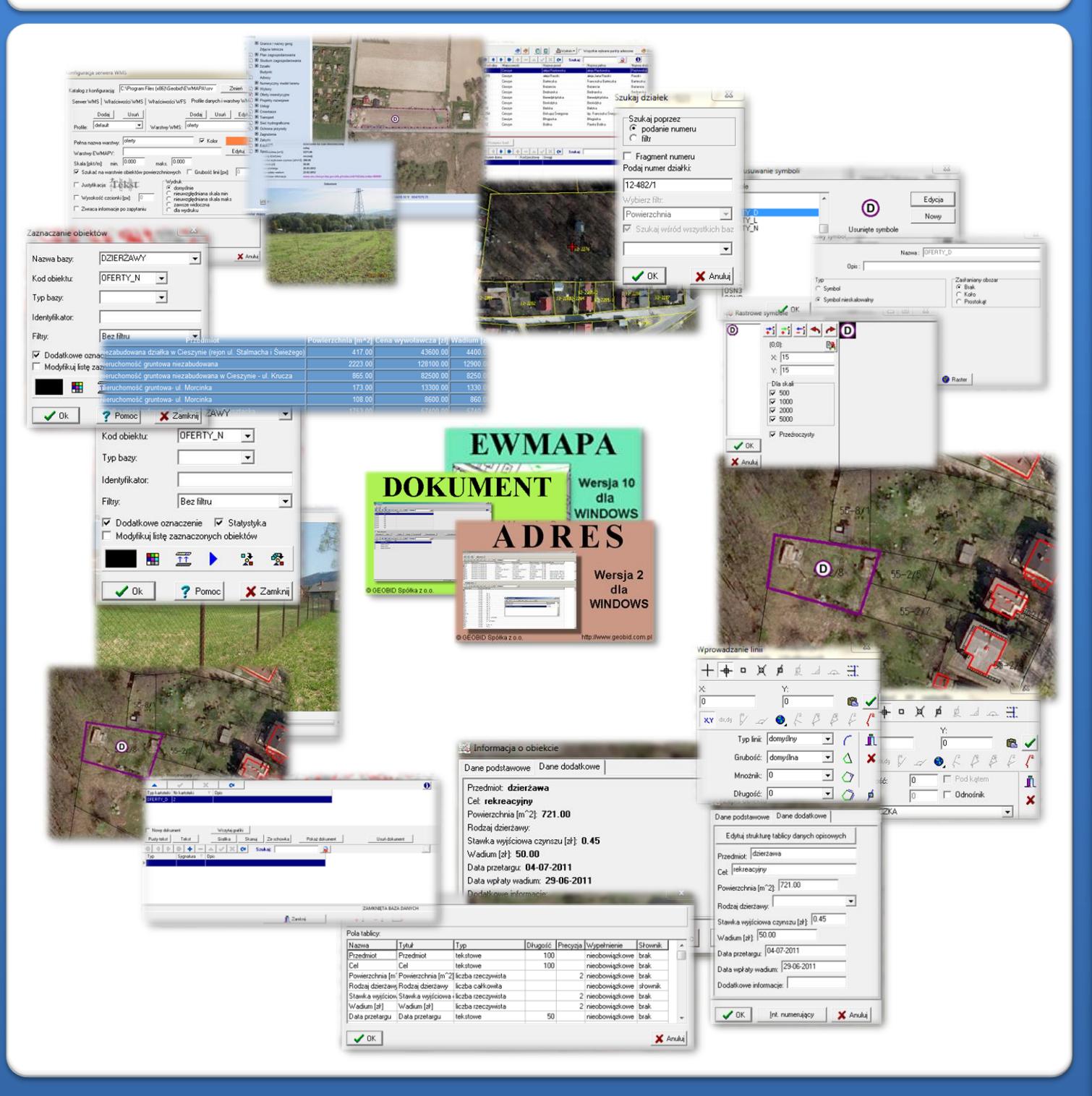

# ZAWARTOŚĆ MODUŁU

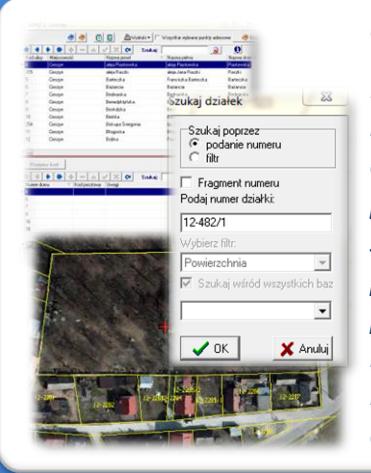

## *Odszukanie lokalizacji obiektu (ADRES, EWMAPA)*

*Podstawową funkcją modułu jest wprowadzenie lokalizacji oferty sprzedaży lokalu lub gruntu. Można to zrobić na podstawie punktów adresowych, numerów działek oraz ortofotomapy. W zasadniczy sposób zadanie to ułatwia baza adresowa prowadzona w programie ADRES. Połączenie bazy adresowej z częścią graficzną systemu zawartą wprogramie EWMAPA, daje z kolei możliwość określenia poprzez prosty interfejs lokalizacji przestrzennej danego punktu lub obszaru (np. wszystkich punktów adresowych przy danej ulicy). Poza tym program posiada rozbudowane możliwości pozycjonowania się na podstawie numeru działki, którą wyszukać można poprzez podanie jej pełnego numeru, fragmentu numeru lub też poprzez dane z ewidencji gruntów (np. właściciela).*

#### *Biblioteka linii i symboli (EWMAPA)*

*Oferty sprzedaży lokali lub gruntu mogą być obiektami punktowymi przedstawianymi za pomocą różnych symboli. Standardowo do EWMAPY podczas instalacji dodawane są biblioteki linii i symboli; wśród nich można wyróżnić biblioteki geodezyjne (zawierające symbole i linie zgodne z zasadami tworzenia mapy zasadniczej) oraz biblioteki do modułów związanych z gospodarowaniem przestrzenią (przykładowe symbole dla modułu znajdują się w pliku OFERTY.smb dołączanym do nowej wersji programu EWMAPA). W związku z faktem, iż nie zawsze biblioteki te dysponują niezbędnymi dla użytkownika symbolami lub wzorcami linii, każdy użytkownik EWMAPY mamożliwość utworzeniaindywidualnychbibliotek i używania ich podczas pracy.*

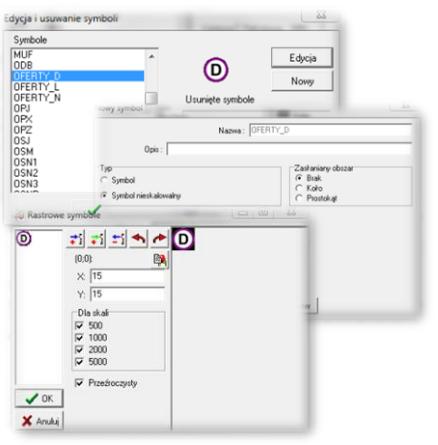

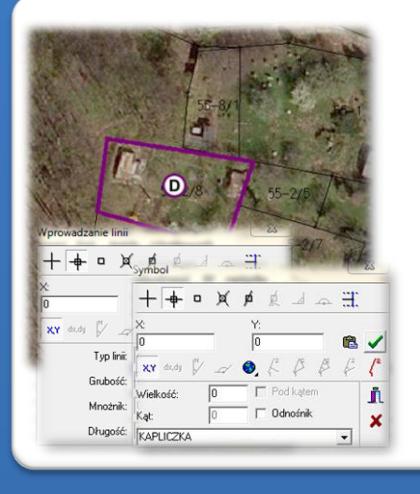

# *Wkreślenie granic (EWMAPA)*

*Niektóre oferty inwestycyjne (np. zagospodarowania nieruchomości, sprzedaży gruntu) można wprowadzić jako obiekty powierzchniowe przez wrysowanie ich granic. Program EWMAPA posiada duże możliwości rysowania. Linie na mapę można wkreślać na bazie pomierzonych w terenie współrzędnych, na podstawie wpasowanych map zeskanowanych tzw. rastrów, czy map pobieranych z różnych geoportali (o ile dysponuje się połączeniem z Internetem). Rysowanie ułatwia wiele precyzyjnych funkcji wstawiania elementów oraz odnoszenia się do danych wkreślonych już na mapie. Przydatną funkcją są tak zwane zatrzaski, umożliwiające precyzyjne "dopinanie się" do istniejących danych wektorowych (np. do linii pod kątem prostym) lub rysowanie precyzyjne (np. za pomocą współrzędnych lub przyrostów).*

> $\pi^+$   $\pi^+$ Pola tablicy: Nazwa<br>Przedmiot

 $\sqrt{OR}$ 

#### *Budowa bazy danych opisowych (EWMAPA)*

*Dane opisowe do każdej oferty inwestycyjnej można wprowadzać bezpośrednio do jednopoziomowej tabeli wbudowanej w programie EWMAPA. Tabela taka może być definiowana w zależności od potrzeb użytkownika. Podczas jej tworzenia, użytkownik dysponuje siedmioma*

*rodzajami pól (np.tekstowe, liczby całkowite, liczby rzeczywiste), a ich wybór determinuje rodzaj wprowadzanych danych i sposoby ich filtrowania. Aby ułatwić pracę z tabelą zintegrowaną, można słownikować pola. Słowniki mogą być tworzone przez użytkownika.*

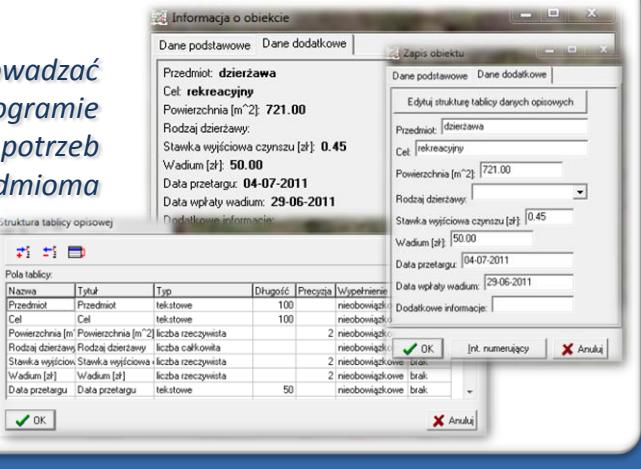

# ZAWARTOŚĆ MODUŁU

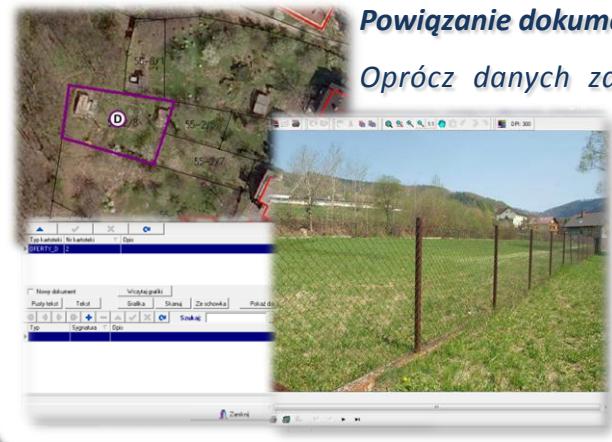

### *Powiązanie dokumentu z obiektem (EWMAPA, DOKUMENT)*

*Oprócz danych zawartych w zintegrowanej tabeli opisowej, z każdą ofertą sprzedaży lokalu lub nieruchomości, czy zagospodarowania nieruchomości można za pomocą programu DOKUMENT połączyć dane graficzne w postaci zdjęcia, skanu lub informacji w postaci opisowej (obszernego tekstu, tabeli itd.). Każdy obiekt może mieć przyporządkowaną dowolną liczbę dokumentów. Sposób ich "podłączania" jest bardzo łatwy, podczas zapisywania obiektów w EWMAPIE wystarczy jedynie wskazać "dopinany" dokument, utworzyć go bezpośrednio w prostym edytorze tekstu lub zeskanować.*

Nazwa hazir

Kod obiektu Typ bazy:

Identyfikator

Filtry:

#### *Filtrowanie danych (EWMAPA)*

*Dane zawarte w zintegrowanej tabeli opisowej umożliwiają odszukiwanie (filtrowanie) ofert inwestycyjnych według określonych warunków, a także wykonywanie statystyk i wydruków. Zawartość wydruku może być redagowana przez użytko mogą być tworzone w formacie HTML. Podczas w* 

*poszczególne pola danych opisowych można przefiltrować przez fragment tekstu, wartość liczbową z zastosowaniem operatorów matematycznych lub też filtrować jednocześnie przez kilka pól.*

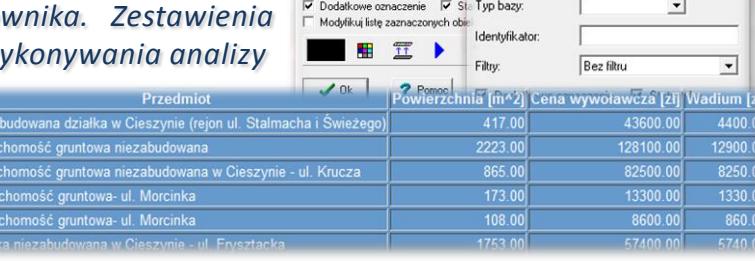

DZIERŻAWY

Bez filtru

 $\overline{\phantom{a}}$ 

DZIERŻAWY

OFERTY\_N \_

 $\overline{\phantom{0}}$ 

OFERTY\_N Zažnaczanie obiektów

Nazwa bazy:

Kod obiektu:

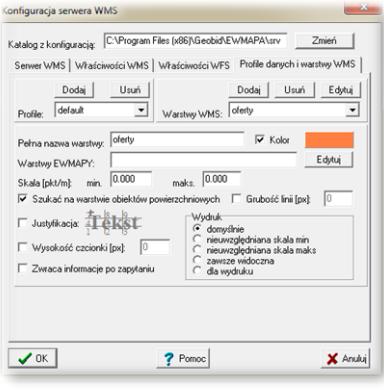

# *Publikacja danych w geoportalu (EWMAPA)*

*Dane o ofertach sprzedaży lokalu lub nieruchomości, ofertach zagospodarowania nieruchomości mogą być prezentowane w geoportalu, umożliwia to program EWMAPA posiadający funkcję publikowania danych w Internecie. Wystarczy jedynie, aby dane były skonfigurowane (widoczne) w programie EWMAPA. Podczas konfiguracji geoportalu należy ustalić jakie profile będą funkcjonować w jego obrębie. Przez profile należy rozumieć możliwości dostępu do danych; mogą to być profile: chroniony (dostępny po zalogowaniu, np. dla jednostki gminnej) lub publiczny. Dla każdego profilu definiuje się następnie, jakie warstwy i w jakiej kolorystyce będą się wyświetlały. Jedną warstwę WMS może tworzyć dowolna liczba warstw lub podwarstw, szrafur, rastrów lub elementów baz działek.*

#### *Poruszanie się po geoportalu (przeglądarka internetowa)*

*Wszystkie dane o ofertach inwestycyjnych, w tym dane graficzne wprowadzone w EWMAPIE, dane opisowe zawarte w zintegrowanej tabeli opisowej a także dane z niektórych programów zewnętrznych (np. DOKUMENT), mogą być publikowane przez geoportal. Istotne jest, iż dane publikowane są na bieżąco i nie podlegają żadnej konwersji; są wyświetlane w geoportalu w takiej postaci, w jakiej zostały wprowadzone przez użytkownika. Obsługa geoportalu jest intuicyjna i bardzo przyjazna dla użytkownika. Geoportal posiada możliwości pozycjonowania się na mapie, poruszania się po mapie oraz wykonywania analiz przestrzennych (pomiaru odległości oraz powierzchni).*

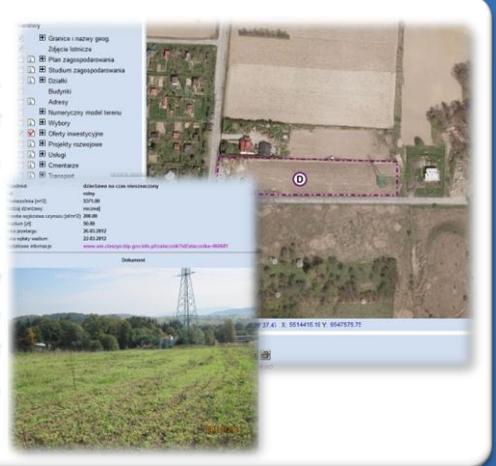

# **PROGRAMY OBSŁUGUJĄCE**

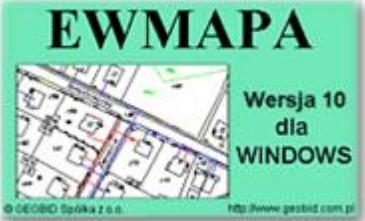

### *EWMAPA*

*Program jest oryginalną aplikacją obsługującą grafikę komputerową. Aplikacja została stworzona do infrastruktury informacji geograficznej funkcjonującej w Polsce. Program umożliwia prowadzenie graficznej bazy danych oraz powiązanie jej z danymi opisowymi (w postaci zintegrowanej tabeli lubzewnętrznej bazy danych) oraz wykonywanie analiz przestrzennych, będąc tym*

*samym podstawą Systemu Informacji o Terenie. Program został zaprojektowany na powszechnie dostępne komputery osobiste, umożliwiając instalowanie go nawet tam, gdzie aktualnie nie dysponuje się wystarczającymi środkami na założenie kompleksowego Systemu Informacji o Terenie. Dane w programie EWMAPA przechowywane są w pięciu podstawowych strukturach : działki, warstwy, obiekty, rastry, szrafury. Aplikacja umożliwia również wymianę danych (eksport i import) pomiędzy formatami .dxf oraz .shp.*

#### *ADRES*

*Program ADRES jest narzędziem do zakładania oraz prowadzenia rejestru wydanych numerów porządkowych nieruchomości w powiązaniu z ich lokalizacją przestrzenną. Do podstawowych funkcji programu ADRES należą: ewidencja ulic wraz z uchwałami, ewidencja numerów nieruchomości wraz z pismami (zawiadomieniami) czy połączenie adresu z obiektem adresowym*

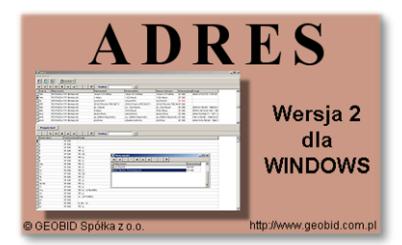

*w EWMAPIE. Aplikacja umożliwia porównanie bazy adresowej z innymi bazami oraz wykonywanie różnego rodzaju wydruków, np. wykazu ulic. Jest to program samodzielny, ale jego możliwości i wykorzystanie są widoczne przy połączeniu z programem EWMAPA, który umożliwiaj pozyskanie informacji opisowej dotyczącej adresu czy wskazanie szukanego adresu lub wszystkich adresów przy danej ulicy. Program ADRES jest też powiązany z programem MIESZKANIEC, a bardzo szeroko wykorzystywany jest w programie EKOKOSZ.*

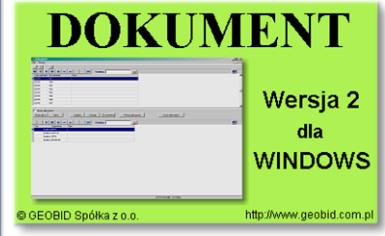

### *DOKUMENT*

*Program DOKUMENT umożliwia założenie kartoteki opisowo-graficznej dla dowolnego obiektu EWMAPY. Polega to na związaniu z określonym identyfikatorem obiektu szeregu dokumentów w formie opisu (dowolnej ilości tekstu formatowanego) lub zeskanowanego obrazu (kolorowego lub monochromatycznego, również o dużej rozdzielczości). Ważną cechą*

programu jest to, że zarówno opisy, jak i rysunki są przechowywane w jednym pliku. W związku tym mogą *one być łatwo dodawane, usuwane lub eksportowane. Program jest szczególnie przydatny przy opisie obiektów, które nie ulegają ciągłym zmianom (np. obiektów zabytkowych, obiektów podlegających ochronie, w tym ochronie przyrody, punktów świetlnych). Jego zastosowanie jest bardzo różne, zależne jedynie od struktury i jakości posiadanych danych oraz inwencji użytkownika.*

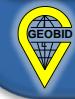